C:\PADS Projects\CAM\default\V1 (Current screen) Scale=1.00 Fri Dec 07 14:41:03 2007

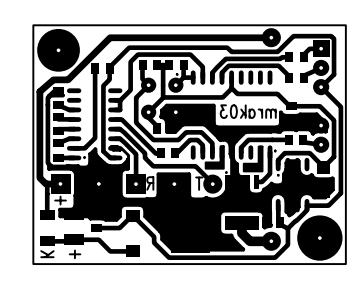